# **Conditions Générales d'Utilisation de l'Application EURECAB**

**EURECAB**, est une société par actions simplifiée au capital de 80.185 euros, dont le siège social est situé 171 bis, Avenue Charles de Gaulle, 92100 Neuilly-sur-Seine, immatriculée au Registre du Commerce et des Sociétés de Nanterre sous le numéro B 810 927 210, représentée par Monsieur Théodore Monziès son Président.

# **Article 1. Acceptation en ligne des Conditions Générales d'Utilisation (ci-après, "CGU")**

L'utilisation du Site est subordonnée à l'acceptation des présentes CGU. Au moment de la création de leur compte utilisateur, les Utilisateurs (tel que ce terme est ci-après défini) doivent cliquer la case "*J'accepte les Conditions Générales d'Utilisation du site et du service proposé*". Seule l'acceptation de ces CGU permet aux Utilisateurs d'accéder aux services proposés par le Site (tel que ce terme est ci-après défini). L'acceptation des présentes CGU est entière et forme un tout indivisible, et les Utilisateurs ne peuvent choisir de voir appliquer une partie des CGU seulement ou encore formuler des réserves.

En acceptant les CGU, l'Utilisateur accepte notamment l'article 6 des CGU concernant le "Traitement des données personnelles des utilisateurs" de même que de la Charte d'utilisation des Cookies dans laquelle les termes définis précédés d'une majuscule auront le sens qui leur est attribué aux présentes CGU. (*créer un lien hypertexte)*.

En cas de manquement à l'une des obligations prévues par les présentes, EURECAB se réserve la possibilité de supprimer le compte Utilisateur concerné.

# **Article 2. Modification des Conditions Générales d'Utilisation**

EURECAB se réserve le droit de modifier à tout moment les CGU, les fonctionnalités offertes sur le Site ou les règles de fonctionnement de l'Application (tel que ce terme est ci-après défini). La modification prendra effet immédiatement dès la mise en ligne des CGU que tout Utilisateur reconnait avoir préalablement consultées.

Lorsque la modification survient après le paiement par l'Utilisateur d'une somme d'argent correspondant à une Commande, la modification ne s'applique pas à la transaction en cours.

EURECAB se réserve notamment le droit de proposer des services nouveaux, gratuits ou payants sur le Site.

# **Article 3. Objet**

EURECAB est un comparateur de prix en ligne effectuant pour un trajet, une date, un horaire et un type de véhicule donné, la comparaison des prix entre différents transporteurs, qu'ils soient chauffeurs privés, centrales de réservations de VTC ou encore Taxis (ci-après, les **"Transporteurs**").

EURECAB ne prétend pas comparer tous les Transporteurs, mais uniquement ceux avec qui elle a conclu un contrat de partenariat permettant de réserver une course *via* l'application EURECAB (ci-après, l"**Application**").

EURECAB garantit en revanche que le classement résultant de son comparateur dépend uniquement des critères fixés par les utilisateurs et en aucune manière d'accords passés avec les Transporteurs du type achat d'espace publicitaire, taux de commission etc…

L'Application permet également aux personnes souhaitant effectuer un déplacement urbain en voiture de transport avec chauffeur ou en Taxi (ci-après, la "**Course**") de mettre à leur disposition une application logicielle de commande de voitures de transport avec chauffeur ou de Taxi. Le transport qui résulte de cette commande est effectué par un Transporteur, lequel réalise pour son propre compte la course commandée *via* l'Application (ci-après, la "**Commande**"). La personne transportée est ci-après définie comme le "**Passager**".

Il est ici précisé qu'EURECAB ne fournit pas de services de transport et n'est ni un transporteur, ni une centrale de réservation, pas plus qu'elle ne loue ou n'exploite de véhicule. Elle agit en qualité d'intermédiaire entre Utilisateurs (tel que ce terme est ci-après défini) et Transporteurs.

Les présentes Conditions Générales ont donc pour objet de définir les conditions d'utilisation de l'Application acceptées par les Utilisateurs (tel que ce terme est ci-après défini) et EURECAB.

## **Article 4. Création du compte Utilisateur**

Toute réservation requiert la création préalable d'un compte utilisateur, consécutive à l'installation gratuite de l'Application sur le téléphone mobile de la personne qui souhaite réserver une Course (ci-après, l'"**Utilisateur**"), ou sur le Site Internet [www.eurecab.com](http://www.eurecab.com/) (ci-après, le "**Site**"). Lors de son inscription, l'Utilisateur choisit un identifiant de connexion et un mot de passe, lesquels sont personnels, confidentiels et non cessibles à des tiers. Après en avoir préalablement averti l'Utilisateur, EURECAB pourra, pour les besoins de l'exploitation du service, modifier, changer, supprimer un identifiant et/ou un mot de passe et ce, à tout moment.

L'utilisateur enregistre ses informations personnelles (nom et prénom, email, numéro de téléphone, code postal du lieu de résidence). L'Utilisateur doit saisir au minimum un moyen de paiement et a la possibilité d'en saisir plusieurs. A aucun moment Eurecab ne stocke ni n'a connaissance des informations bancaires de l'utilisateur. Les coordonnées bancaires utilisées et, avec l'accord de l'utilisateur, enregistrées seront conservées par l'organisme bancaire sécurisé Adyen ; l'Utilisateur autorise par avance sa banque à débiter son compte bancaire du montant figurant aux relevés transmis par EURECAB, correspondant à la facture émise à la fin de la course commandée conformément à l'article 7.6.

L'Utilisateur garantit la véracité et l'exactitude des informations qu'il communique à EURECAB par l'intermédiaire de l'Application. La création du compte Utilisateur ne pourra être validée qu'à la suite de l'acceptation expresse des présentes Conditions Générales par ce dernier, qui reconnaîtra par là-même en avoir pris connaissance.

# **Article 5. Utilisation de l'Application**

Pour utiliser l'Application, l'Utilisateur doit être juridiquement capable de contracter et d'utiliser l'Application conformément aux présentes Conditions Générales.

Pour accéder à l'Application, l'Utilisateur doit s'identifier par un identifiant et un mot de passe. Toute Commande par l'intermédiaire de l'identifiant et du mot de passe de l'Utilisateur est réputée faite par lui.

En conséquence, le prix de toute Commande émanant de son compte client sera facturé au débit du compte bancaire correspondant.

Dans les paramètres de l'Application, l'Utilisateur accepte la géolocalisation permettant au Transporteur de déterminer avec précision le lieu de prise en charge.

L'Utilisateur s'engage à utiliser l'Application de manière raisonnable et notamment, à ne pas présenter les caractères suivants au moment de sa prise en charge par le Transporteur :

- o état d'ébriété manifeste;
- o dangerosité;
- o nombre de personnes excédant la limite indiquée lors de la réservation ;

o nombre de bagages excédant la limite indiquée lors de la réservation ou volume de bagages supérieur à la capacité d'emport du véhicule ;

o présence d'animaux non enfermés dans une cage ou dans un sac. Les chiens d'aveugles sont exemptés de cette obligation ;

o comportement outrancier ou contraire aux bonnes mœurs.

Cet engagement est également pris pour le compte du Passager, s'il s'agit d'une personne différente de l'Utilisateur.

### **Article 6. Traitement des données personnelles des Utilisateurs et contenu du Site**

#### **6.1. Dispositions générales**

Conformément aux dispositions de la loi n°78-17 du 6 janvier 1978 modifiée par la loi n°2004-801 du 6 août 2004 relative à l'informatique, aux fichiers et aux libertés, EURECAB a procédé le 24 avril 2015 auprès de la Commission Nationale de l'Informatique et des Libertés (CNIL) à la déclaration préalable du traitement qu'elle opère sur les données personnelles vous concernant, conformément à la norme simplifiée n°48 (délibération CNIL n°2005-112 du 7 juin 2005 portant création d'une norme simplifiée concernant les traitements automatisés de données à caractère personnel relatifs à la gestion des fichiers de clients et de prospects – JO n°149 du 28 juin 2005).

Le responsable du traitement des données concernant l'Utilisateur est EURECAB. Conformément aux dispositions de la norme simplifiée n°48, ont seuls accès à vos données personnelles les salariés et prestataires de service d'EURECAB, dont la tâche consiste à faire fonctionner le Site.

Les données indiquées comme obligatoires dans le formulaire permettant de devenir Utilisateur du Site nécessitent une réponse exacte de la part de ces derniers. Tout défaut de réponse ou toute réponse jugée anormale par EURECAB est susceptible d'entrainer le refus d'EURECAB de prendre en compte la demande d'inscription au Site.

Les données collectées par EURECAB dans le cadre des services rendus sur le Site sont traitées conformément aux dispositions de la norme simplifiée n°48 et de la loi "Informatique et Libertés" du 6 août 2004.

#### **6.2. Transmission des données personnelles des Utilisateurs à des tiers**

Conformément aux dispositions de la norme simplifiée n°48, EURECAB se réserve le droit de transmettre tout ou partie des données personnelles concernant les Utilisateurs dans le strict respect de la norme simplifiée n°48 et de la loi "Informatique et Libertés" du 6 Août 2004.

Tout usage de données personnelles autre que celui indiqué ci-dessus devra faire l'objet d'un consentement individuel, préalable et explicite de la part des Utilisateurs.

Conformément à la loi n°78-17 du 6 janvier 1978, EURECAB recueillera l'accord des Utilisateurs pour toute transmission de ses données à des partenaires commerciaux pour des opérations de marketing direct au moyen d'une case à cocher.

# **6.3. Droit d'accès, de rectification et d'opposition**

Conformément à la loi n°78-17 du 6 janvier 1978, l'Utilisateur dispose d'un droit d'accès et de rectification sur les données personnelles le concernant, en s'adressant au *webmaster* du Site, sauf pour les données personnelles données à EURECAB lorsqu'a été rempli le formulaire d'adhésion en ligne et qu'il appartient seul à l'Utilisateur de modifier et de mettre à jour, ainsi qu'il est dit à l'article VII.4 "Mise à jour des données personnelles".

Conformément à la loi n°78-17 du 6 janvier 1978, l'Utilisateur dispose du droit de s'opposer sans frais et gratuitement, à ce que les données personnelles le concernant soient utilisées à des fins de prospection, notamment commerciale, par EURECAB ou par ses partenaires commerciaux. Si ce droit d'opposition est exercé pour ce motif directement auprès d'EURECAB, cette dernière s'engage à répercuter cette opposition auprès de ses partenaires contractuels auxquels elle aurait éventuellement transmis les données personnelles de l'Utilisateur.

Conformément à la loi n°78-17 du 6 janvier 1978, EURECAB s'engage à ce que les données personnelles concernant l'Utilisateur, même celles transmises à d'éventuels partenaires commerciaux, ne soient pas transmises hors de l'Union Européenne, sauf à recueillir au préalable le consentement exprès de ce dernier en ce sens.

Conformément à la loi n°78-17 du 6 janvier 1978, EURECAB se réserve le droit de transmettre les données personnelles concernant l'Utilisateur, soit pour respecter une obligation légale, soit en application d'une décision judiciaire, administrative, ou d'une autorité administrative indépendante (comme par exemple la Commission Nationale de l'Informatique et des Libertés).

# **6.4. Mise à jour des données personnelles**

L'Utilisateur s'engage à assurer, en tant que de besoin, la mise à jour des données personnelles le concernant. Il s'engage en outre à ce que les données personnelles le concernant soient exactes, complètes et non équivoques. Il pourra à tout moment accéder, en utilisant sur le Site son mot de passe et son login, à son compte Utilisateur contenant l'ensemble des données personnelles qu'il aura fournies à EURECAB.

### **6.5. Sécurité des données personnelles**

Conformément à la loi n°78-17 du 6 janvier 1978, EURECAB s'engage à prendre toute précaution utile, au regard de la nature des données et des risques présentés par le traitement, pour préserver la sécurité des données personnelles concernant l'Utilisateur et, notamment, empêcher que ses données personnelles ne soient déformées, endommagées, ou que des tiers non autorisés y aient accès.

### **6.6. Hébergement du site**

L'hébergeur du Site, est la société OVH. Il agit en qualité de sous-traitant d'EURECAB, au sens de la loi n°78-17 du 6 janvier 1978, seulement sur instruction écrite d'EURECAB, et ne dispose pas du droit d'utiliser les données personnelles des Utilisateurs auxquelles il est susceptible d'avoir accès, sauf aux fins d'exécution des prestations techniques d'hébergement et de gestion des bases de données et seulement dans les conditions contractuelles signées entre lui et EURECAB qui ne peuvent déroger au présent article.

## **6.7. Propriété intellectuelle**

Le Site est la propriété d'EURECAB. Toute reproduction même partielle est subordonnée à l'autorisation préalable et écrite d'EURECAB. Tout lien hypertexte dirigé vers une autre page que la page d'accueil du site est soumis à l'autorisation préalable et écrite d'EURECAB.

Le visiteur du Site s'engage à ne reproduire aucun des éléments du Site. Toute utilisation contraire de tout ou partie du Site ou de l'un quelconque de ses éléments constituerait une contrefaçon susceptible d'entraîner des poursuites civiles et/ou pénales et d'exposer le visiteur contrevenant aux peines rappelées.

## **6.8. Contenu du Site saisi par les Utilisateurs**

EURECAB n'est pas responsable du contenu saisi sur le Site par les Utilisateurs. Cependant dès qu'il aura été porté à la connaissance d'EURECAB qu'un contenu porterait atteinte aux droits de tiers, EURECAB fera ses meilleurs efforts pour supprimer sans délai du Site le contenu litigieux.

## **Article 7. La Commande**

## **7.1. Condition préalable**

La Commande de Course *via* l'Application ou sur le Site est soumise à l'acceptation préalable par l'Utilisateur des présentes Conditions Générales.

## **7.2. Descriptif des étapes de la Commande**

### **7.2.1. Identification**

Pour commander, l'Utilisateur se connecte lui-même à l'Application ou sur le Site, en saisissant son identifiant et son mot de passe.

## **7.2.2. Réservation à l'avance**

S'il souhaite effectuer une réservation à l'avance, l'Utilisateur saisit la date de réservation, qui comprend trois champs : le jour, le mois et l'heure. Cette date devra être comprise entre 2 heures et 30 jours suivant la date de commande.

### **7.2.3. Champs à renseigner relatifs à la Course souhaitée**

L'Utilisateur renseigne les différents champs relatifs à la Course souhaitée : lieu de départ, éventuellement lieu de destination, gamme de voiture moyen de paiement, identité et numéro de téléphone mobile du Passager s'il ne s'agit pas de l'Utilisateur.

A défaut de renseigner le lieu de départ, et le cas échéant du moyen de paiement, le processus de Commande ne pourra pas aboutir.

Si l'Utilisateur a enregistré plusieurs moyens de paiement, la Commande ne pourra pas aboutir s'il n'en sélectionne aucun.

### **7.3. Prix de la course**

EURECAB propose un prix pour réaliser la Course sollicitée. L'Utilisateur est libre d'accepter ou non l'offre proposée par EURECAB ; s'il l'accepte, il doit s'être préalablement assuré que toutes les informations affichées sont conformes à la Course souhaitée. EURECAB transmet au Transporteur chargé de la Course, les éléments de la Commande.

Le prix de la course ne couvre pas les éventuels frais additionnels tels que péages autoroutiers ou stationnement payant. Ces frais additionnels seront à la charge du client.

## **7.4. Retard / Annulation de Commande**

Pour pouvoir valider sa Commande, l'Utilisateur devra impérativement prendre connaissance et accepter les présentes CGU, lesquelles, en matière de retard ou d'annulation de Commande prévaudront sur les conditions générales d'utilisation du Transporteur, quand bien même ces dernières seraient plus favorables à l'Utilisateur.

## **7.4.1 Retards**

Au-delà de dix (10) minutes de retard après l'heure convenue de rendez-vous, le Transporteur sera libre de ne plus exécuter la Course et le paiement de cette dernière sera dû par l'Utilisateur. Il sera donc automatiquement prélevé.

Par dérogation à ce qui précède, dans le cas des Courses s'effectuant au départ d'une gare ou d'un aéroport, le prix de la Course comprend une franchise d'attente de 20 minutes au-delà de l'heure de rendez-vous fixé par l'Utilisateur à la condition que ce dernier ait indiqué les références du train ou du vol en question (champ prévu à cet effet sur l'interface Eurecab).

Pour les Courses au titre desquelles l'Utilisateur aura indiqué les références du train ou du vol, le Transporteur sera tenu d'ajuster l'heure du rendez-vous en fonction de l'heure effective d'arrivée du train ou de l'avion si ceux-ci venaient à présenter un retard à l'arrivée.

Au-delà de la franchise d'attente de 20 minutes au-delà de l'heure de rendez-vous initiale fixée par l'Utilisateur, le Transporteur est en droit de facturer un supplément au titre de l'attente, au tarif de 0,5€ par minute d'attente supplémentaire, le supplément étant plafonné à 20€ (ce qui équivaut à 1h de retard).

### **7.4.2 Annulation**

L'utilisateur dispose de la faculté d'annuler sa Course sans frais jusqu'à deux (2) heures avant l'horaire fixé lors de la Commande.

En cas d'annulation intervenant entre deux (2) heures et l'horaire fixé lors de la Commande, l'Utilisateur sera tenu de s'acquitter de 50% du montant de la Course.

En cas d'annulation réalisée après l'horaire fixé lors de la Commande, l'Utilisateur sera tenu de s'acquitter de 100% du montant de la Course.

En cas de litige sur ces questions qui relèvent de l'Article 7.3. des présentes, il en sera automatiquement effectué notification à EURECAB et cette dernière fera ses meilleurs efforts pour parvenir à un règlement amiable lorsque cela est envisageable, sans contracter à ce titre autre chose qu'une obligation de moyens.

### **7.5. Obligations d'EURECAB**

A la réception de la demande de l'Utilisateur, EURECAB s'engage à lui adresser une confirmation de la Commande par email ou SMS contenant le nom du Transporteur, le prix de la course et la gamme (Eco, Berline, Van ou moto taxi) du véhicule.

Le temps d'arrivée fourni EURECAB est indicatif et basé sur des temps standards qui ne sauraient engager sa responsabilité.

#### **Article 8. Modes de paiement**

Aucun paiement n'intervient directement auprès du Transporteur. Les règlements doivent être effectués auprès d'EURECAB qui les encaissera une fois la Course accepté par le Transporteur. En cas de retard du Transporteur entraînant une annulation de la Course selon ses propres CGV et/ou d'annulations visés à l'Article 7.3, Eurecab remboursera le Client.

#### **8.1. Défaut de paiement**

Tout retard ou défaut de paiement pour quelque raison que ce soit, entraînera une majoration des sommes dues à titre de clause pénale d'une somme forfaitaire de 'quinze (15) euros.

Il sera également susceptible, en cas de répétition, d'entrainer la fermeture du compte Utilisateur par EURECAB.

### **Article 9. Exécution des Courses**

#### **9.1. Etendue des Courses**

La Course commence à la montée du Passager dans le véhicule du Transporteur et s'achève à la descente du Passager de ce même véhicule.

#### **9.2. Prise en charge du Passager**

Le Transporteur peut refuser de prendre en charge le Passager dans les cas suivants :

- o état d'ébriété manifeste;
- o dangerosité;
- o nombre de personnes excédant la limite indiquée lors de la réservation ;

o nombre de bagages excédant la limite indiquée lors de la réservation ou volume de bagages supérieur à la capacité d'emport du véhicule ;

o présence d'animaux non enfermés dans une cage ou dans un sac. Les chiens d'aveugles sont exemptés de cette obligation ;

o comportement outrancier ou contraire aux bonnes mœurs.

Dans les cas susvisés, la Course lui sera automatiquement facturée à l'Utilisateur, malgré le refus de prise en charge.

La prise en charge du Passager peut également être annulée par le Transporteur, en cas de force majeure répondants aux critères de définitions édictés par les textes législatifs en vigueur et communément reconnus par la jurisprudence. L'Utilisateur recevra un email pour l'en avertir. Dans ce cas, la Course ne sera pas facturée.

### **9.3. Modification de la Commande par le Passager**

Une fois la Commande effectuée par l'Utilisateur, toute modification du lieu de destination entraînera le passage, par le Transporteur à un mode de facturation sans lieu de destination et le tarif indiqué par l'Application ne trouvera plus à s'appliquer. Au minimum l'Utilisateur sera facturé du montant forfaitaire initialement accepté lors de sa Commande.

Le Transporteur est libre d'accepter toute modification du lieu de destination de la Course.

### **9.4. Itinéraire de la course**

Le prix de la Course étant déterminé à l'avance, le Transporteur est libre de choisir l'itinéraire qu'il juge le plus court ou le plus rapide pour conduire l'Utilisateur au lieu de destination de la Course. L'Utilisateur pourra toutefois suggérer un itinéraire au Transporteur, mais ce dernier reste libre de l'accepter. Il en va de même de tout arrêt intermédiaire ou détour que souhaiterait réaliser l'Utilisateur.

### **Article 10. Engagement qualité**

### **10.1.Conformité à la réglementation**

EURECAB exige des Transporteurs présents sur le Site qu'ils se conforment aux lois en vigueur en matière d'exploitation de voitures de transport avec Chauffeurs ou de possession de licence, lorsque cela est nécessaire.

EURECAB ne répond cependant pas des changements de situation dont elle n'aurait pas été informée

### **10.2.Disponibilité de l'Application**

L'Application permet un service opérationnel 24h/24, 365 jours/an. EURECAB peut néanmoins l'interrompre, avec ou sans préavis à l'Utilisateur, pour des raisons inhérentes aux contraintes d'exploitation.

## **Article 11. Responsabilité d'EURECAB**

La réalisation d'une Course résultant exclusivement de l'accord intervenu entre l'Utilisateur et le Transporteur, les utilisateurs du Site (Utilisateurs, Passagers comme Transporteurs) agissent sous leur seule et entière responsabilité. A ce titre, le déroulement effectif de la Course commandée par l'Utilisateur et accepté par le Transporteur ne saurait entrainer de responsabilité imputable à EURECAB, sur quelque fondement que ce soit, le service proposé par EURECAB étant un service d'intermédiation.

EURECAB s'efforce d'assurer la disponibilité du site et de l'Application 24 heures sur 24, et 7 jours sur 7.

Cependant, il peut arriver que l'accès au Site ou à l'Application soit interrompu dans le cadre d'opérations de maintenance, de mises à niveau matérielle ou logicielle, de réparations d'urgence du Site, ou par suite de circonstances indépendantes de la volonté d'EURECAB (comme par exemple, défaillance des liaisons et équipements de télécommunications). EURECAB s'engage à prendre toutes les mesures raisonnables pour limiter ces perturbations, pour autant qu'elles lui soient imputables.

Les Utilisateurs reconnaissent et acceptent qu'EURECAB n'assume envers eux aucune responsabilité pour toute indisponibilité, suspension ou interruption du site ou du service et ne puisse être tenue responsable des préjudices directs et indirects de toute nature résultant de ce fait.

EURECAB se dégage de toute responsabilité pour des prestations sortant du cadre de la Course ou qui seraient réalisés pendant cette dernière, que ce soit à de demande de l'Utilisateur ou à l'initiative du Transporteur.

La Course effectuée par le Transporteur sera considérée comme régulièrement et pleinement exécutée si l'Utilisateur ne fait pas part des difficultés rencontrées ou des réserves immédiatement après la réalisation de cette dernière. En outre l'Utilisateur devra avertir sans délai EURECAB de tout manquement caractérisé du Transporteur.

### **Article 12. Responsabilité en cas de litige**

EURECAB engage sa responsabilité dans la résolution des litiges dans le cadre des CGU acceptées par l'Utilisateur. L'Utilisateur peut à tout moment adresser une réclamation par courrier recommandée avec demande d'avis de réception à l'adresse suivante : SAS EURECAB, 171 bis, Avenue Charles de Gaulle, 92100 Neuilly-sur-Seine ou par courrier électronique à l'adresse contact@eurecab.com.

EURECAB s'engage à transmettre aux Transporteurs toutes réclamations relatives à la Course et à tout faire pour parvenir à une résolution amiable de ces dernières entre l'Utilisateur et ledit Transporteur.

Ces dernières seront transmises au Transporteur dont EURECAB s'engage à transmettre les coordonnées exactes sur demande de l'Utilisateur.

Dans tous les cas, et sans préjudice de ce qui vient d'être exposé ci-dessus et dans les autres clauses concernant l'absence de responsabilité d'EURECAB, toute cause de responsabilité qui pourrait être retenue à l'encontre d'EURECAB ne pourra donner lieu qu'au versement de dommages et intérêts dont le montant sera limité aux montants encaissés au titre de la Course ou de son annulation.

Les Transporteurs sont quant à eux seuls responsables du prix communiqué à EURECAB.

## **Article 13. Responsabilité de l'Utilisateur**

L'Utilisateur doit adopter un comportement civil, raisonnable tout au long de la Course, n'entravant pas sa bonne exécution.

Les dispositions du présent Article s'appliquent de plein droit au Passager si celui-ci diffère de l'Utilisateur, ce dernier se portant fort du respect des présentes pour le Passager.

### **Article 14. Divisibilité**

En cas de nullité d'une quelconque disposition des présentes CGU, celle-ci est réputée non-écrite et les autres dispositions conservent leur force et leur portée.

## **Article 15. Loi applicable – Juridictions compétentes**

Les présentes CGU sont soumises au droit français et à la compétence exclusive des tribunaux du ressort de la Cour d'Appel de Paris.

### **CHARTE D'UTILISATION DES COOKIES**

#### **Que sont les cookies ?**

Un cookie est un fichier texte susceptible d'être enregistré dans un espace dédié du disque dur de votre terminal\* à l'occasion de la consultation d'un service en ligne grâce à votre logiciel de navigation. Un fichier cookie permet à son émetteur d'identifier le terminal dans lequel il est enregistré, pendant la durée de validité ou d'enregistrement dudit cookie.

\* le terminal désigne l'équipement matériel (ordinateur, tablette, Smartphone…) que vous utilisez pour consulter ou voir s'afficher un site, une application, un contenu publicitaire etc.

EURECAB utilise les cookies pour rassembler des données permettant d'améliorer les services que nous vous offrons et notamment vous éviter de ressaisir vos identifiants et mots de passe à chaque utilisation de l'Application.

### **Types de cookies**

Lorsque vous visitez notre Sites, plusieurs types de cookies peuvent être placés sur votre terminal ou autre dispositif. Ces types de cookies sont les suivants : gestion des utilisations, personnalisation.

#### **Quels sont nos objectifs d'utilisation des cookies ?**

Nous utilisons les « cookies » afin de mémoriser vos choix :

- Votre langue et votre pays
- Votre login de connexion à l'Application
- Vos paramètres du navigateur et les éventuels « plugins » (modules complémentaires) qu'il utilise
- Vos préférences d'utilisation de notre site internet.

L'objectif poursuivi est l'amélioration de votre expérience de navigation et la réalisation de statistiques ne relevant en aucun cas d'un caractère personnel.

#### **Vos droits**

Nous devons obtenir votre accord pour placer des cookies sur votre terminal ou autre dispositif. Nous obtenons cet accord lorsque vous souscrivez à nos services, à titre gratuit ou contre paiement. Si vous souhaitez retirer votre accord, vous pouvez le faire en résiliant votre souscription, conformément aux instructions qui figurent sur votre espace Utilisateur dédié.

#### **Vos choix concernant les cookies**

Plusieurs possibilités vous sont offertes pour gérer les cookies étant précisé que cela pourrait vous conduire à ne plus pouvoir utiliser l'Application. Néanmoins, vous pouvez faire le choix à tout moment d'exprimer et de modifier vos souhaits en matière de cookies, par les moyens décrits ci-dessous.

Les choix qui vous sont offerts par votre logiciel de navigation :

Vous pouvez configurer votre logiciel de navigation de manière à ce que des cookies soient enregistrés dans votre terminal ou autre dispositif ou, au contraire, qu'ils soient rejetés, soit systématiquement, soit selon leur émetteur. Vous pouvez également configurer votre logiciel de navigation de manière à ce que l'acceptation ou le refus des cookies vous soient proposés ponctuellement, avant qu'un cookie soit susceptible d'être enregistré dans votre terminal ou autre dispositif.

# **a) L'accord sur les Cookies**

L'enregistrement d'un cookie dans un terminal est essentiellement subordonné à la volonté de l'utilisateur dudit terminal, que celui-ci peut exprimer et modifier à tout moment et gratuitement à travers les choix qui lui sont offerts par son logiciel de navigation.

Si vous avez accepté dans votre logiciel de navigation l'enregistrement de cookies dans votre terminal, les cookies intégrés dans les pages et contenus que vous avez consultés pourront être stockés temporairement dans un espace dédié de votre terminal. Ils y seront lisibles uniquement par leur émetteur.

# **b) Le refus des Cookies**

Si vous refusez l'enregistrement de cookies dans votre terminal, ou si vous supprimez ceux qui y sont enregistrés, vous ne pourrez plus bénéficier d'un certain nombre de fonctionnalités nécessaires pour naviguer dans certains espaces de notre site. Tel serait le cas si vous tentiez d'accéder à nos contenus ou services qui nécessitent de vous identifier. Tel serait également le cas lorsque nous -ou nos prestataires- ne pourrions pas reconnaître, à des fins de compatibilité technique, le type de navigateur utilisé par votre terminal, ses paramètres de langue et d'affichage ou le pays depuis lequel votre terminal semble connecté à Internet. Le cas échéant, nous déclinons toute responsabilité pour les conséquences liées au fonctionnement dégradé de nos services résultant de l'impossibilité pour nous d'enregistrer ou de consulter les cookies nécessaires à leur fonctionnement et que vous auriez refusés ou supprimés.

# **c) Comment exercer vos choix, selon le navigateur que vous utilisez ?**

Pour la gestion des cookies et de vos choix, la configuration de chaque navigateur est différente. Elle est décrite dans le menu d'aide de votre navigateur, qui vous permettra de savoir de quelle manière modifier vos souhaits en matière de cookies.

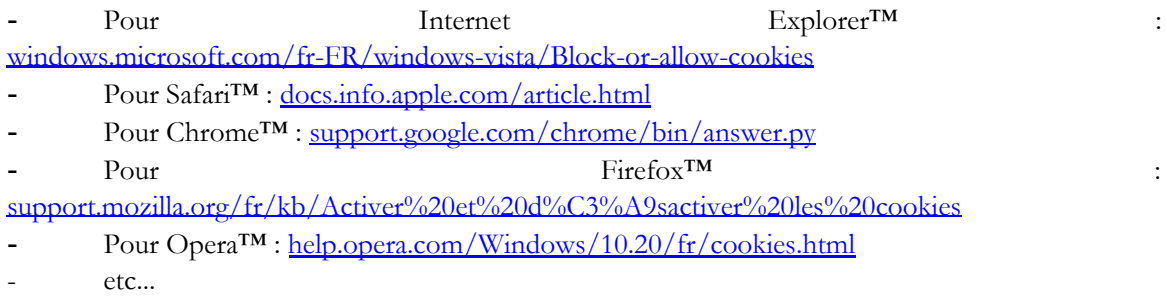

# **d) Les cookies "Flash"© de "Adobe Flash Player"™**

"Adobe Flash Player"™ est une application informatique qui permet le développement rapide des contenus dynamiques utilisant le langage informatique "Flash". Flash (et les applications de même type) mémorise les paramètres, les préférences et l'utilisation de ces contenus grâce à une technologie similaire aux cookies. Toutefois, "Adobe Flash Player"™ gère ces informations et vos choix via une interface différente de celle fournie par votre logiciel de navigation.

Dans la mesure où votre terminal serait susceptible de visualiser des contenus développés avec le langage Flash, nous vous invitons à accéder à vos outils de gestion des cookies Flash, directement depuis le site [http://www.adobe.com/fr.](http://www.adobe.com/fr)

# **Questions?**

N'hésitez pas à nous contacter (Lien « Des questions » dans le menu de notre page d'accueil*)* pour toute question que vous pourriez avoir.